## **Connection**

115200 baud, 8 data bits, 1 stop bit, no parity, no handshaking.

#### **Get Altitude**

Read altitude data from ZLog to PC.

Send:

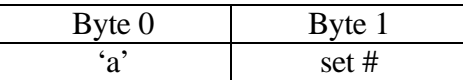

set# = the desired set to receive  $(0 - N)$ .

Receive:

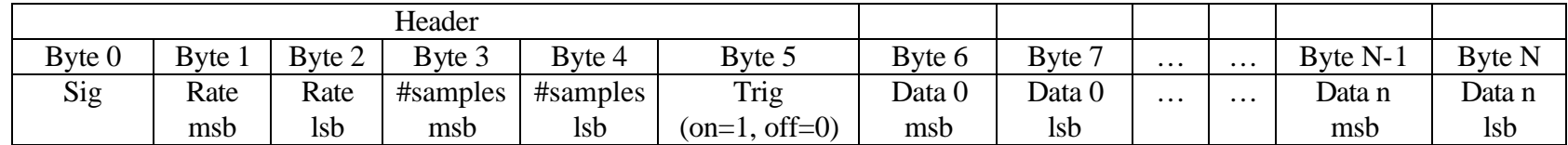

 $Sigma = 0x80$ 

Rate = number of intervals between samples.

#samples = number of data points acquired – note: may be zero if power was lost while recording.

Trig = indicates if camera trigger recording is enabled.

Data = 16-bit signed integer. Units as specified in config. Module may send more than #samples amount of data. Best to receive data until receive times out (250 msec). If word value = 0x8200, this marks a trigger point – read next word for altitude.

#### **PC Set Config**

Write the configuration from the PC to the ZLog.

Send:

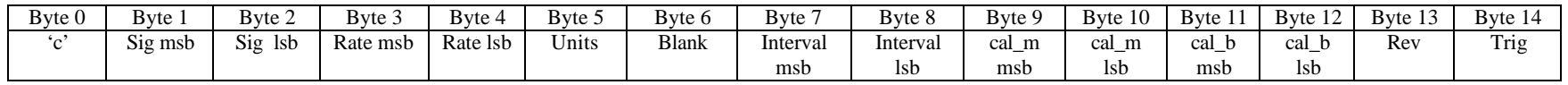

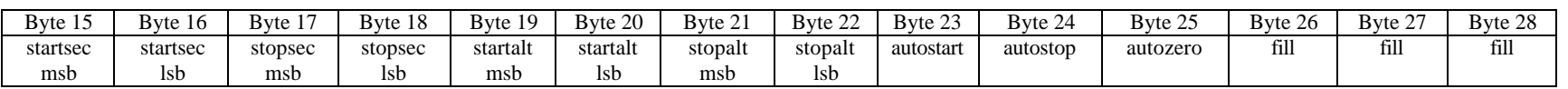

 $Sig = 0xABCD$ 

Rate = number of intervals between samples.

Units = altitude units (0=feet, 1=yards, 2=meters).

Blank = display blanking disable  $(0)$  or enable  $(1)$ .

Interval = small time between samples. unsigned 16-bit integer.

cal\_m = calibration slope value.  $Q14$  format.

 $cal_b$  = calibration offset value. signed 16-bit integer.

 $Rev = camera trigger signal reverse (1) or normal (0).$ 

Trig = camera trigger recording enable  $(1)$  or disable  $(0)$ .

startsec = number of seconds after powerup before autostart. unsigned 16-bit integer.

stopsec = number of seconds to record before autostop. unsigned 16-bit integer.

startalt = altitude above which to autostart recording. unsigned 16-bit integer. altitude is in the configured units. stopalt = altitude below which to autostop recording. unsigned 16-bit integer. altitude is in the configured units.

autostart = auto start recording mode. Values are:  $AUTO_START_OFF = 0$ 

AUTO\_START\_TIME = 1  $AUTO_START\_ALT = 2$ AUTO\_START\_TRIG = 3

autostop = auto stop recording mode. Values are:  $AUTO\_STOP\_OFF = 0$ AUTO\_STOP\_TIME = 1  $AUTO\_STOP\_ALT = 2$ 

autozero = auto zero altitude mode. Values are:  $AUTO_ZERO_O$ FF = 0 AUTO\_ZERO\_TRIG = 1 AUTO\_ZERO\_PWR = 2 AUTO\_ZERO\_REC = 3

Receive: none

## **Toggle Serial Port Logging**

Turns on/off logging altitude data to the serial port.

Send:

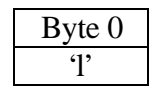

Receive:

none.

ZLog will start sending data every configured sample time. Data format is signed 16-bit integer. Altitude units are as set in the configuration.

### **List Data Sets**

Send:

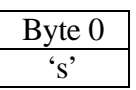

Receive:

0,0 1,1 2,2 .,. .,. .,. N,N

For each set, currently just outputs ascii counts. Future may support output of data set size for each set.

#### **PC Read Config from ZLog**

Reads the configuration from the ZLog module.

Send:

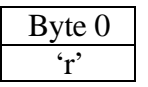

Receive:

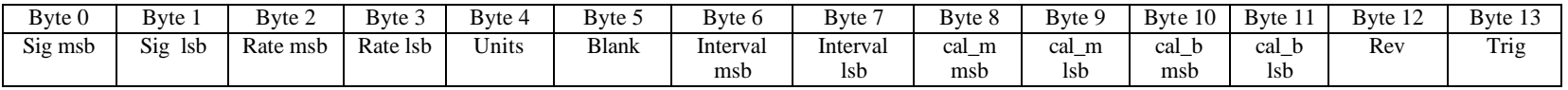

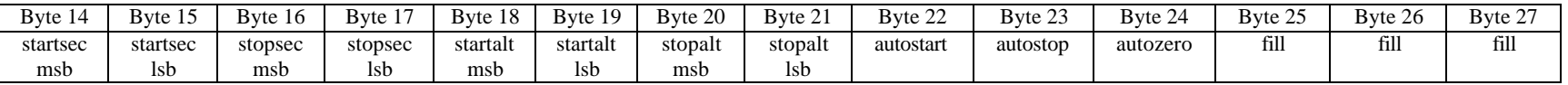

 $Sig = 0xABCD$ 

Rate = number of intervals between samples.

Units = altitude units (0=feet, 1=yards, 2=meters).

Blank = display blanking disable  $(0)$  or enable  $(1)$ .

Interval = small time between samples. unsigned 16-bit integer.

cal\_m = calibration slope value.  $Q14$  format.

cal  $b =$  calibration offset value. signed 16-bit integer.

 $Rev = camera trigger signal reverse (1) or normal (0).$ 

Trig = camera trigger recording enable  $(1)$  or disable  $(0)$ .

startsec = number of seconds after powerup before autostart. unsigned 16-bit integer.

stopsec = number of seconds to record before autostop. unsigned 16-bit integer.

startalt = altitude above which to autostart recording. unsigned 16-bit integer. altitude is in the configured units.

stopalt = altitude below which to autostop recording. unsigned 16-bit integer. altitude is in the configured units.

autostart = auto start recording mode. Values are:  $AUTO_START_OFF = 0$ AUTO\_START\_TIME = 1  $AUTO_START\_ALT = 2$ AUTO\_START\_TRIG = 3

autostop = auto stop recording mode. Values are:  $AUTO\_STOP\_OFF = 0$  $AUTO\_STOP\_TIME = 1$  $AUTO\_STOP\_ALT = 2$ 

autozero = auto zero altitude mode. Values are:  $AUTO_ZERO_O$ FF = 0 AUTO\_ZERO\_TRIG = 1 AUTO\_ZERO\_PWR = 2  $AUTO_ZERO_REC = 3$ 

# **Reset ZLog Module.**

Send:

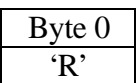

Receive:

none.

### **PC Set Calibrated Altitude**

Write the current correct altitude to the ZLog. ZLog will calibrate so that it now reads the correct altitude.

Send:

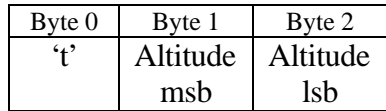

Altitude = Correct altitude in configured units. signed 16-bit value.

Receive:

## **Erase All Data.**

Erases all altitude data stored in the ZLog memory.

Send:

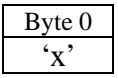

Receive:

# **Request Version Information.**

ZLog transmits version information.

Send:

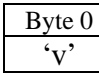

Receive:

ZLOG MOD1 v1.9 Apr 14 2004

### **Clear Altitude Calibration.**

Clear ZLog calibration.

Send:

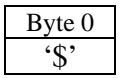

Receive:

# **Set Configuration to Defaults.**

Resets ZLog configuration to factory defaults.

Send:

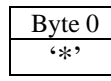

Receive: